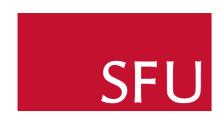

# A New Polynomial Data Structure For Maple

## Roman Pearce Michael Monagan

### Polynomial Representation

Maple's current representation for polynomials is a *sparse sum of products:* 

$$9xy^3z - 4y^3z^2 - 6xy^2z - 8x^3 - 5$$

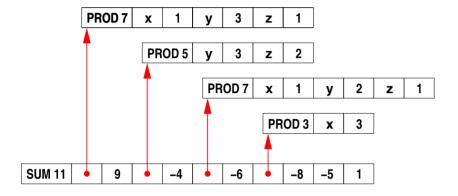

This is slow for large polynomials because:

- common operations must examine every term (e.g. degree, set of variables, type checks)
- each monomial adds overhead to the system
- monomials are spread out all over memory
- monomial operations are complicated

Maple also sorts polynomials by monomial address, so whenever monomials are changed it must re-sort.

**Overhead of Maple's Representation** 

# Multiply $f = (1 + x + y + z)^{20}$ and g = f + 1Total time: 0.028 sec type check + get variables + compute degree 0.005 sec (18%) call sdmp C library 0.014 sec (50%)

On sparse problems (and dense problems with dense algorithms) the overhead can be over 97%.

0.009 sec

(32%)

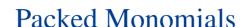

Our software (sdmp) uses a packed distributed format to achieve high performance. Monomials are represented as machine integers.

$$x^3y^2z^1 \implies \begin{bmatrix} 6\ 3\ 2\ 1 \end{bmatrix} \implies 00000110\ 00000011\ 00000010\ 00000001$$
 degree: 6 exponents bits on a 32-bit computer

- Monomial multiplication adds machine integers in C
- To divide monomials, we subtract and check for underflow
- Term ordering uses unsigned integer comparisons

### Poly DAG

Polynomials with integer coefficients have a *new dag*:

It uses graded lexicographical order. Polynomials will appear sorted.

The maximum total degree is determined by the number of variables:

| # variables | 32-bit max | 64-bit max |
|-------------|------------|------------|
| 2           | 1023       | 2097151    |
| 3           | 255        | 65535      |
| 4           | 64         | 4095       |
| 5           | 31         | 1023       |
| 6           | 15         | 511        |
| 7           | 15         | 255        |
| 8           | 7          | 127        |

Many operations go from  $O(n) \longrightarrow O(1)$ :

- indets(f) and has(f, x) look at the variables
- ullet degree(f) and lcoeff(f) look at the first term
- $\bullet \ \ expand(f), normal(f), numer(f), denom(f) \ \ \text{do nothing} \\$
- type(f, polynom) knows it is a polynomial over  $\mathbb{Z}$

Overhead is **20x lower** with this new data structure.

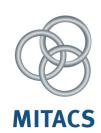

build Maple result

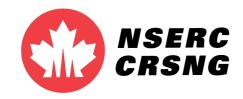

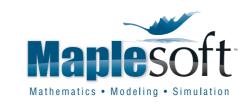

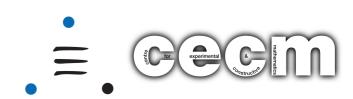